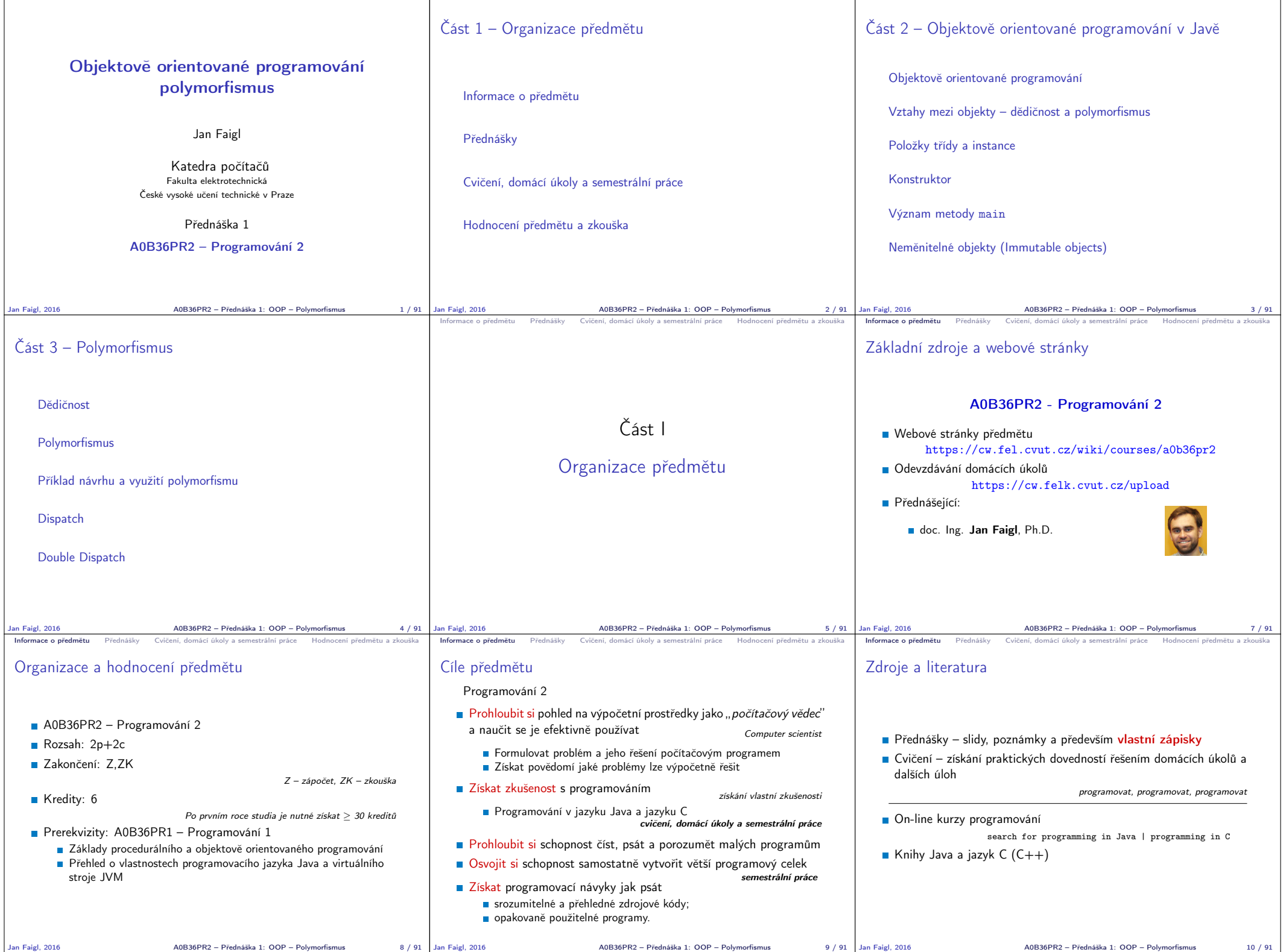

Jan Faigl, 2016 A0B36PR2 – Přednáška 1: OOP – Polymorfismus 8 / 91 Jan Faigl, 2016 A0B36PR2 – Přednáška 1: OOP – Polymorfismus 9 / 91

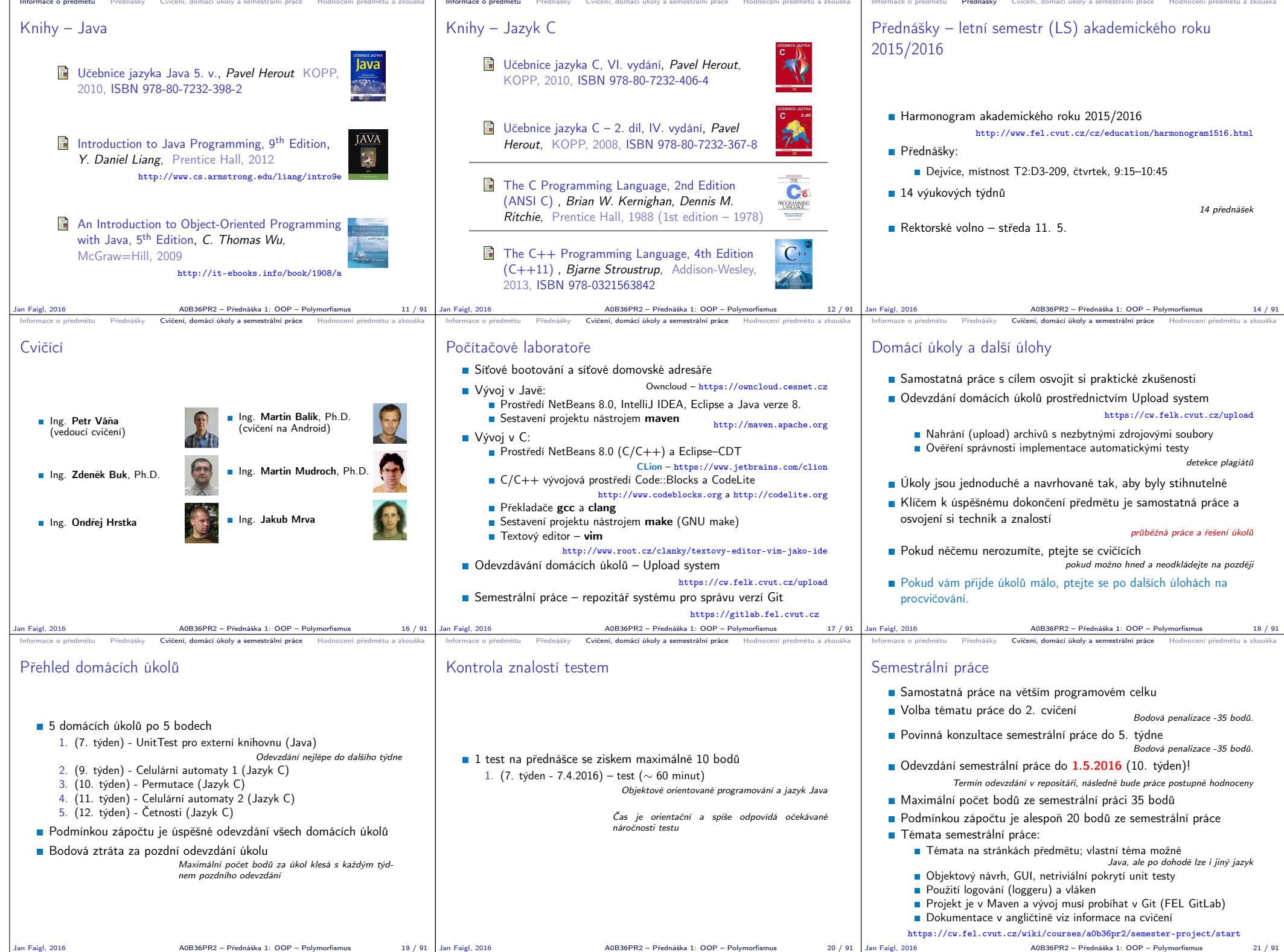

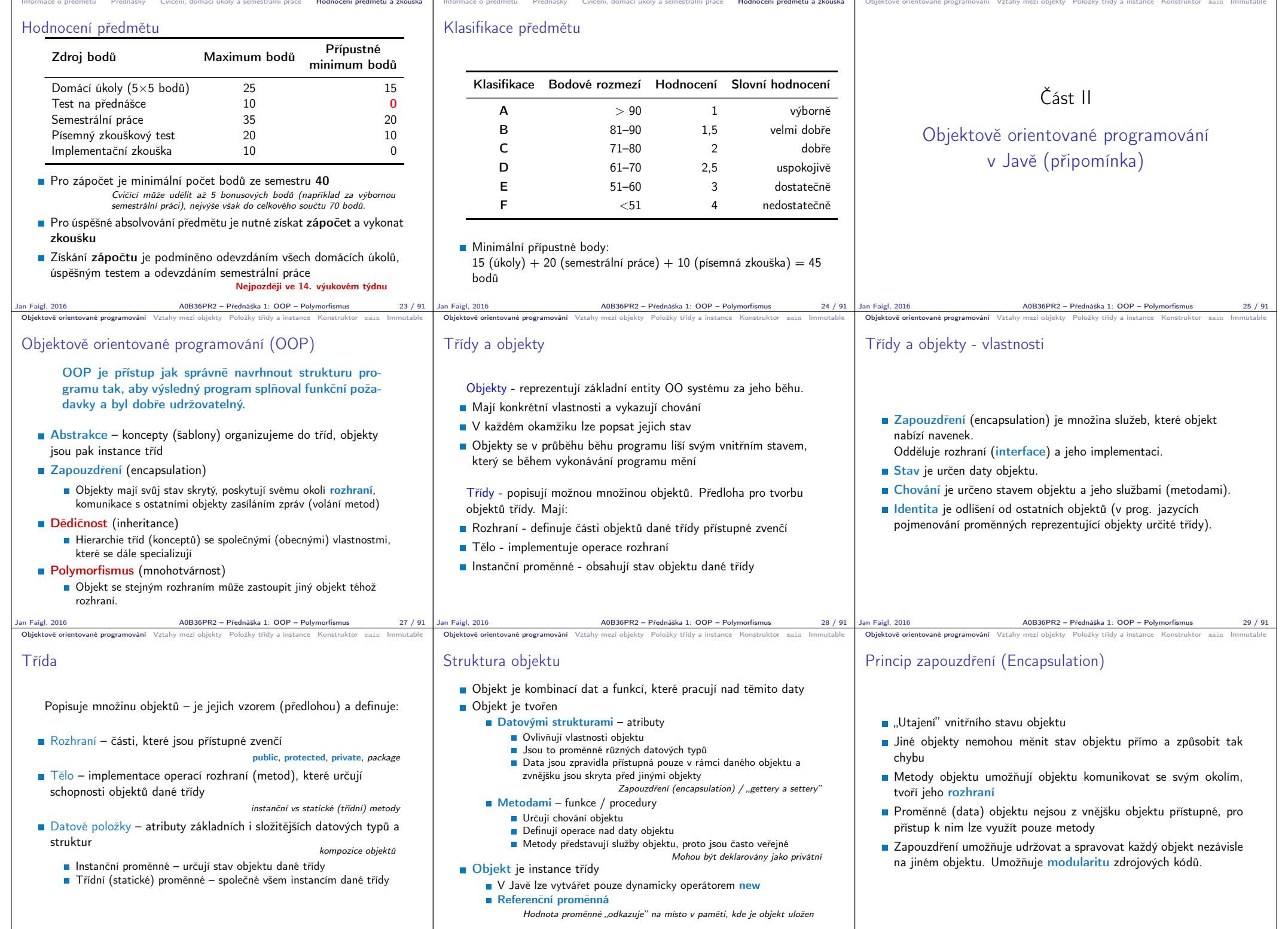

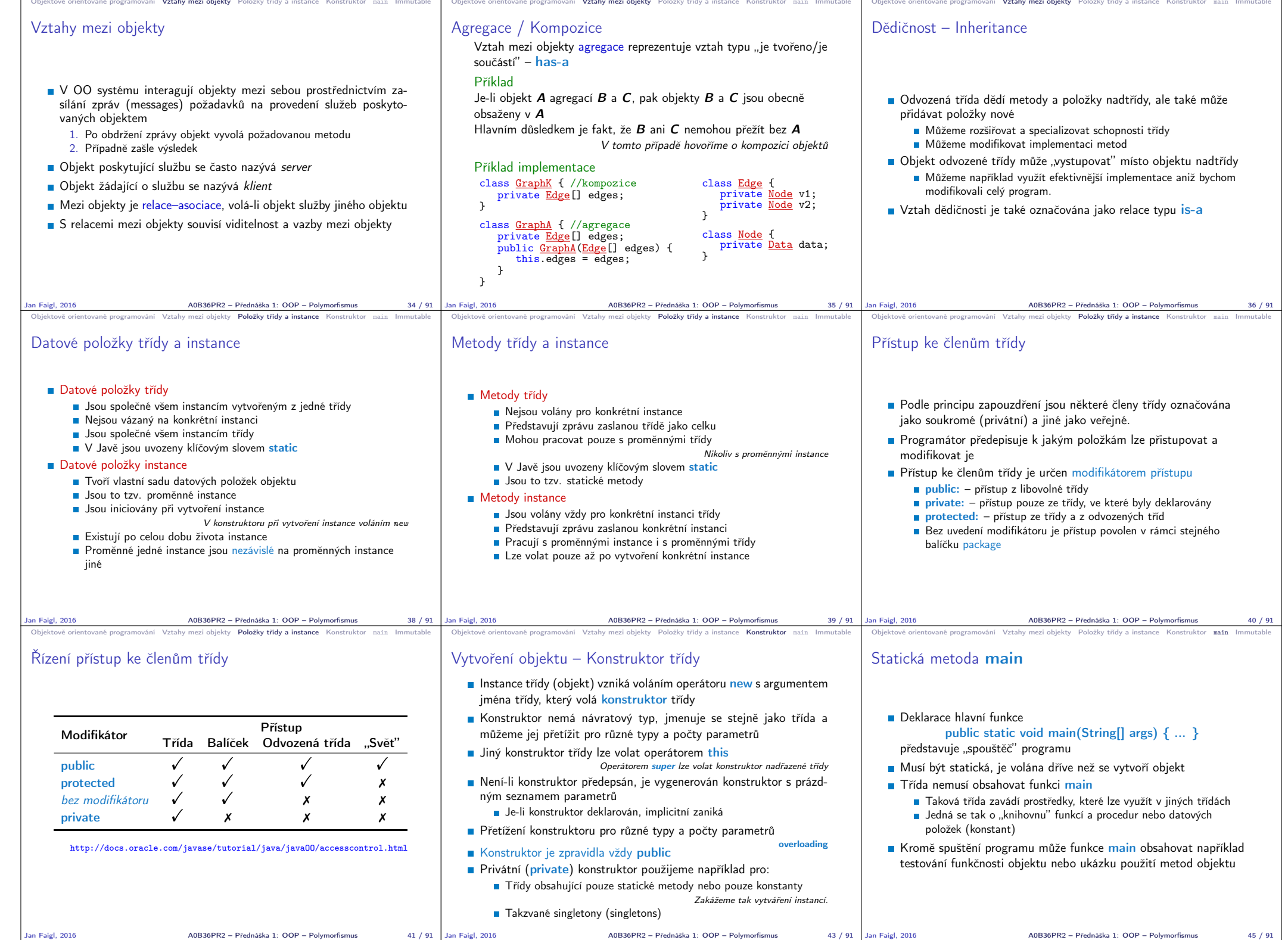

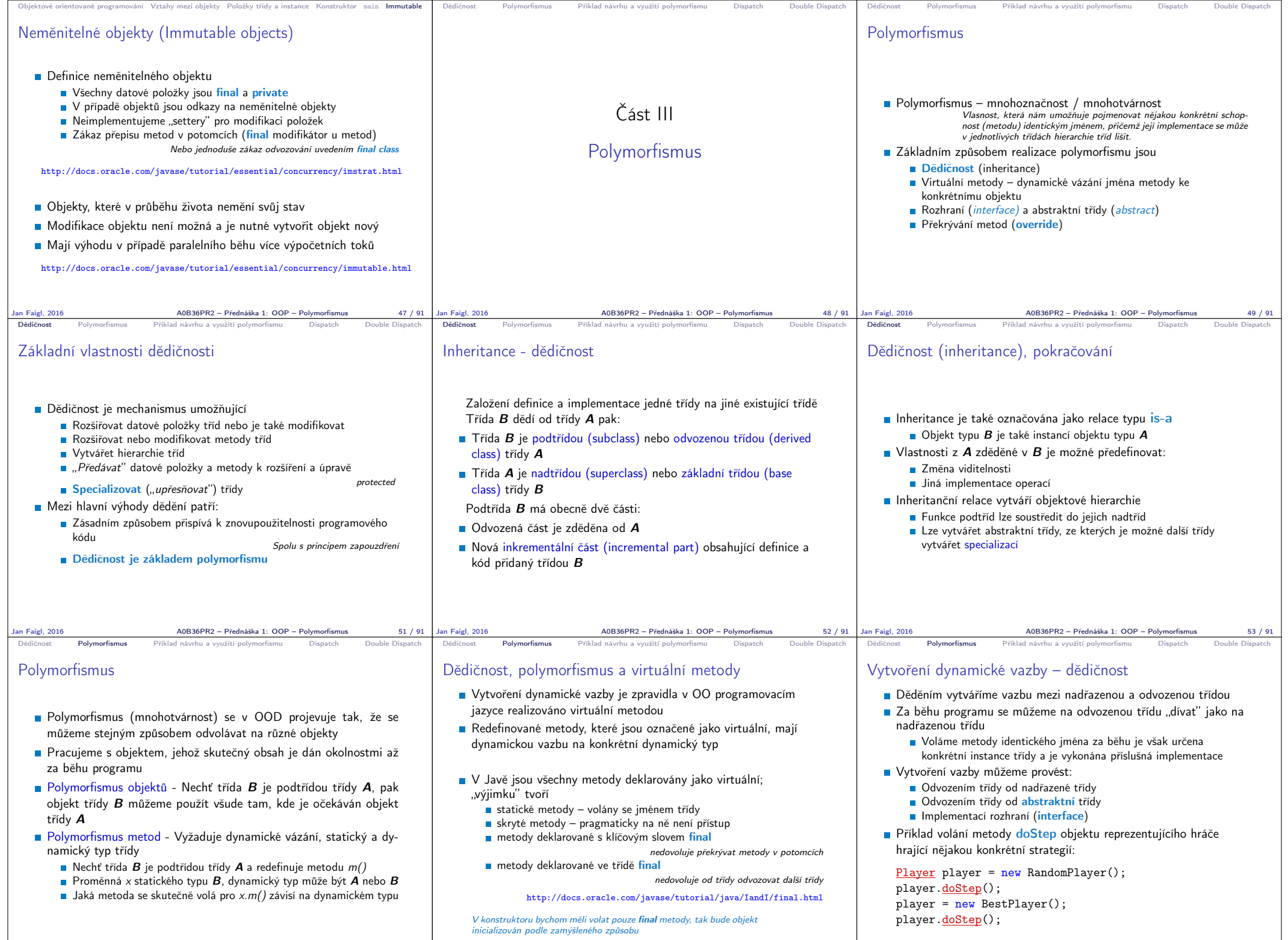

Jan Faigl, 2016 A0B36PR2 – Přednáška 1: OOP – Polymorfismus 55 / 91 |Jan Faigl, 2016 56 / 91 |Jan Faigl, 2016 57 / 91 |Jan Faigl, 2016

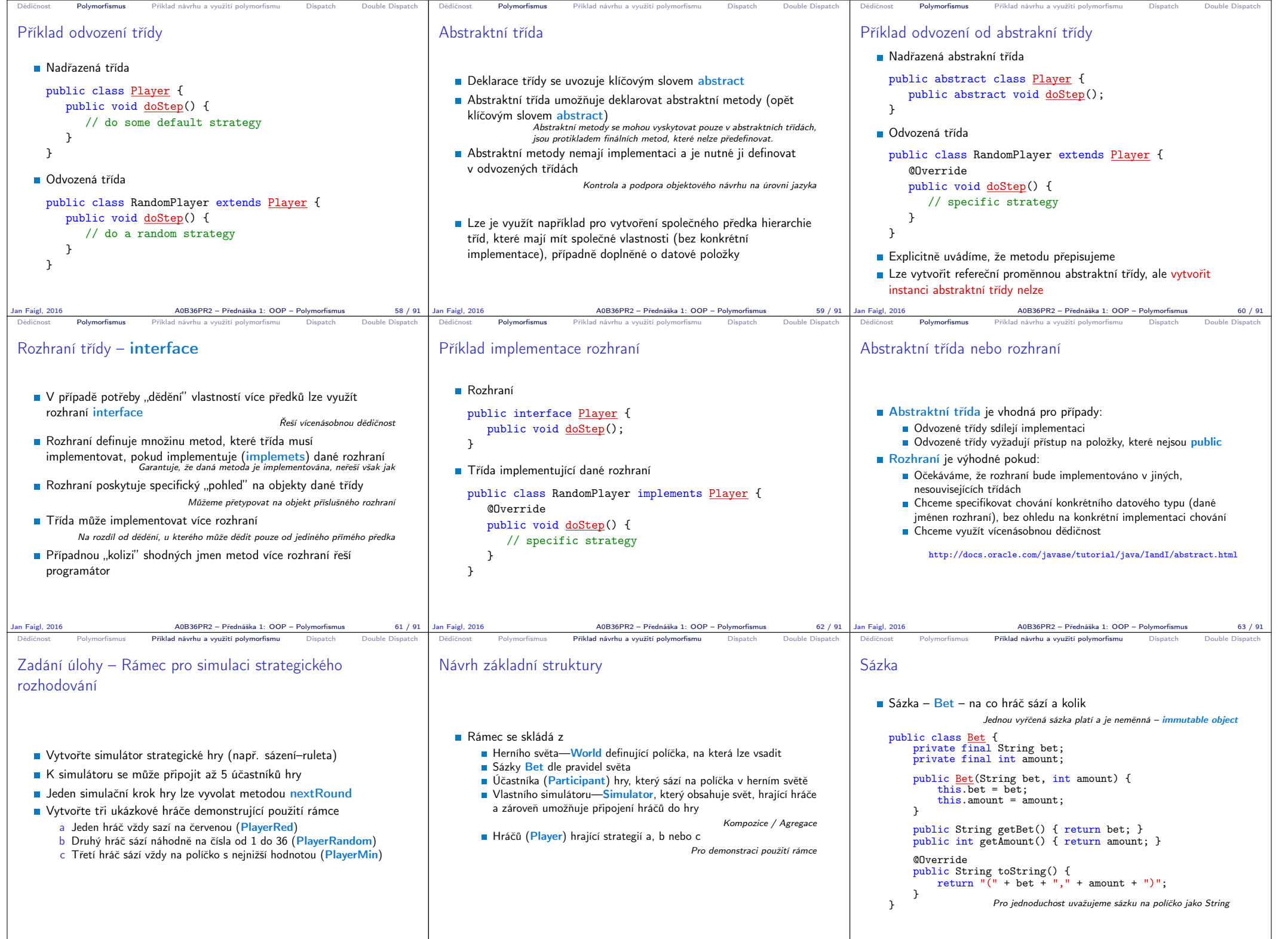

Jan Faigl, 2016 A0B36PR2 – Přednáška 1: OOP – Polymorfismus 65 / 91 |Jan Faigl, 2016 66 / 91 |Jan Faigl, 2016 67 / 91 |Jan Faigl, 2016

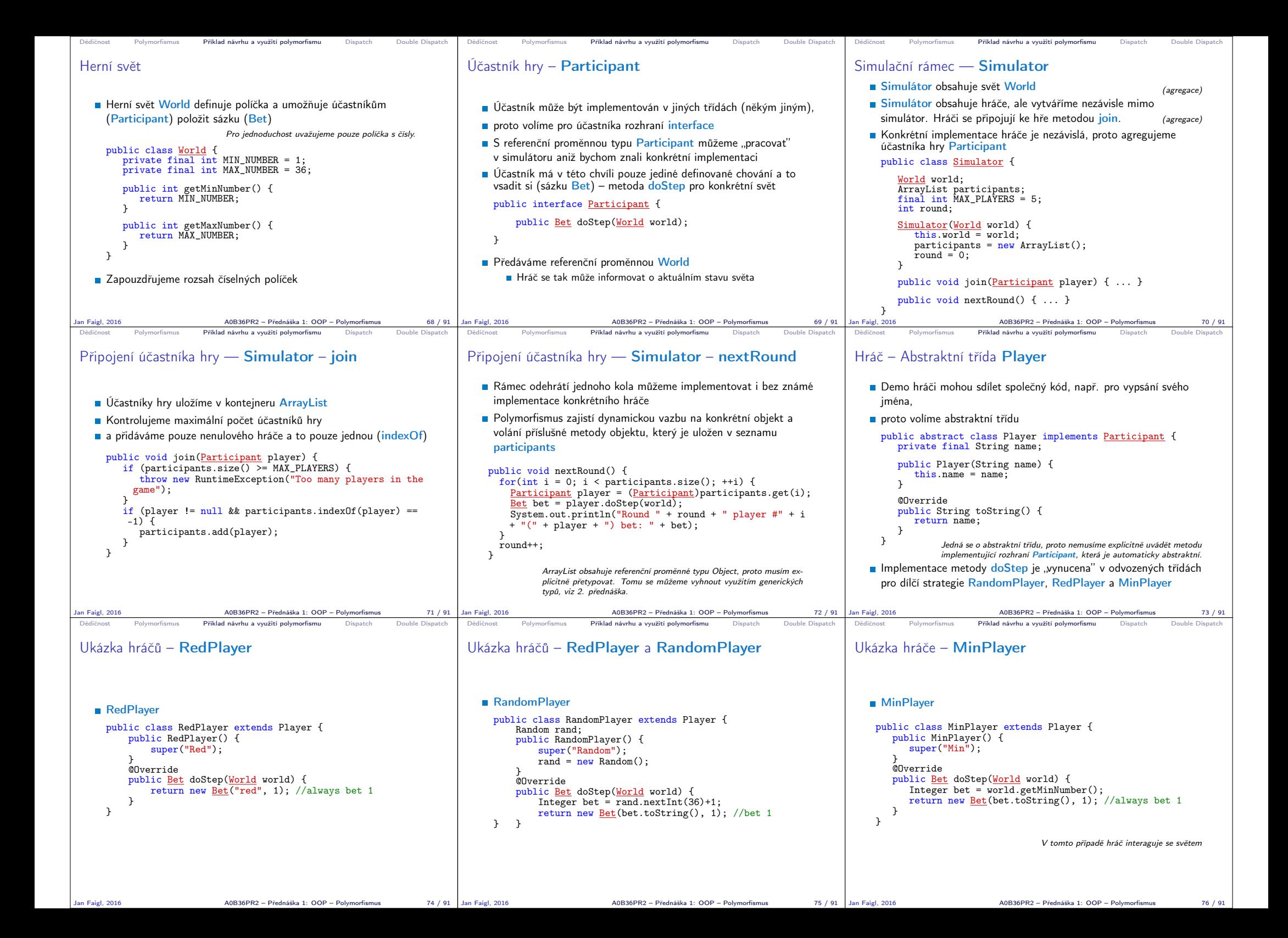

```
Dědičnost Polymorfismus Příklad návrhu a využití polymorfismu Dispatch Double Dispatch
Ukázka použití
    public class Demo {
       public static void main(String[] args) {
           Simulator sim = new Simulator(new World());
           sim.join(new RandomPlayer()):
           sim.join(new RedPlayer());
           sim.join(new MinPlayer());
           for(int i = 0; i < 3; ++i) {
              System.out.println("Round number: " + i);
              sim.nextRound();
           \mathbf{I}}
    }
                                                    lec01/Simulator
Jan Faigl, 2016 A0B36PR2 – Přednáška 1: OOP – Polymorfismus 77 / 91
                                                                            Dědičnost Polymorfismus Příklad návrhu a využití polymorfismu Dispatch Double Dispatch
                                                                            Polymorfismus a dynamická vazba
                                                                               Za běhu programu je vyhodnocen konkrétní objekt a podle toho je
                                                                                 volána jeho příslušná metoda
                                                                               V příkladu je to metoda doStep rozhraní Participant
                                                                               Zvolený návrh nám umožňuje doplňovat další hráče s různými
                                                                                 strategiemi aniž bychom museli modifikovat svět nebo simulátor
                                                                               Využitím polymorfismu získáváme modulární a relativně dobře
                                                                                 rozšiřitelný (použitelný) rámec
                                                                               Uvedené technice se také říká single dispatch
                                                                                             Předáváme volání funkce dynamicky (za běhu programu) identifiko-
                                                                                             vanému objektu
                                                                            Jan Faigl, 2016 A0B36PR2 – Přednáška 1: OOP – Polymorfismus 79 / 91
                                                                                                                                                         Dědičnost Polymorfismus Příklad návrhu a využití polymorfismu Dispatch Double Dispatch
                                                                                                                                                        Single Dispatch
                                                                                                                                                           Základním principem tohoto návrhového vzoru je dynamická vazba
                                                                                                                                                              a vyhodnocení typu za běhu programu
                                                                                                                                                           Voláním identické metody player.doStep() získáme pokaždé jinou
                                                                                                                                                              sázku aniž bychom museli identifikovat příslušného hráče
                                                                                                                                                                                            Výhoda dynamické vazby – virtuální funkce
                                                                                                                                                           Relativně komplexního chování jsme dosáhli interakcí více jednoduchých
                                                                                                                                                              objektů
                                                                                                                                                           Při vykonání kódu je použita dynamická vazba pouze u jednoho
                                                                                                                                                              objektu
                                                                                                                                                           Je-li volání funkce závislé na více za běhu detekovaných objektech,
                                                                                                                                                             hovoříme o multi dispatch
                                                                                                                                                           V případě dvou objektů se jedná o double dispatch
                                                                                                                                                        Jan Faigl, 2016 A0B36PR2 – Přednáška 1: OOP – Polymorfismus 80 / 91
Dědičnost Polymorfismus Příklad návrhu a využití polymorfismu Dispatch Double Dispatch
Příklad rozšíření – Přidání políčka s hodnotou nula
   Přidání políčka s hodnotou 0 realizujeme vytvořením nové třídy
    WorldZero, která rozšiřuje původní svět World
     public class WorldZero extends World {
        private final int MIN_NUMBER = 0;
        public int getMinNumber() {
           return MIN NUMBER;
         }
     }
   Nový svět stačí předat simulátoru v konstruktoru
     Simulator sim = new Simulator(new WorldZero());
   Zbytek programu zůstává identický
                                           Příklad: lec01/Simulator
   Jak definovat nový svět s novými vlastnostmi aniž bychom museli
     modifikovat kompletně celý program?
             Řešení je použit návrhový vzor double dispatch
Jan Faigl, 2016 A0B36PR2 – Přednáška 1: OOP – Polymorfismus 81 / 91
                                                                            Dědičnost Polymorfismus Příklad návrhu a využití polymorfismu Dispatch Double Dispatch
                                                                            Double Dispatch
                                                                               Principem double dispatch je vyhodnocení dvou objektů za běhu
                                                                                 programu a automatická volba volání odpovídající funkce
                                                                               Podobného efektu lze dosáhnout použitím instanceof pro detekci
                                                                                 příslušného typu objektu a explicitním voláním příslušné třídy
                                                                               Vzor double dispatch je však elegatnější a jednodušší
                                                                                                         \triangleOR36PR2 – Přednáška 1: OOP – Polymorfismus 83 / 91
                                                                                                                                                                                 Příklad návrhu a využití polymorfismu Dispatch Double Dispatch
                                                                                                                                                        Příklad nového světa s novými vlastnostmi
                                                                                                                                                           Nejdříve musíme zajistit identifikaci objektu světa za běhu
                                                                                                                                                           ■ Do světa proto přidáme metodu, ze které budeme volat doStep
                                                                                                                                                             konkrétního hráče
                                                                                                                                                              public class World {
                                                                                                                                                                 ...
                                                                                                                                                                    Bet doStep(Participant player) {
                                                                                                                                                                       return player.doStep(this);
                                                                                                                                                                    }
                                                                                                                                                             } Tak zajistíme identifikaci konkrétní implementace světa
                                                                                                                                                           Metodu pojmenujeme například doStep
                                                                                                                                                           Ve třídě Simulator upravíme volání player.doStep(world) na
                                                                                                                                                              world.doStep(player)
                                                                                                                                                           ■ Tím zajistíme, že se nejdříve dynamicky identifikuje typ objektu
                                                                                                                                                              referenční proměnné world a následně pak typ objektu v referenční
                                                                                                                                                              proměnné player
                                                                                                                                                                       Program nyní funguje jako předtím, navíc nám však umožňuje rozšít
                                                                                                                                                                       simulátor o novou implementaci světa
                                                                                                                                                        )<br>Jan Faigl, 2016 A0B36PR2 – Přednáška 1: OOP – Polymorfismus
Dědičnost Polymorfismus Příklad návrhu a využití polymorfismu Dispatch Double Dispatch
Nový svět – WorldNew
    public class WorldNew extends World {
       private final String[] fields;
       public WorldNew() {
          super():
          fields = new String[36 + 1 + 4];
          fields[0] = "even";fields[1] = "odd";fields[2] = "red";
          fields\begin{bmatrix} 3 \end{bmatrix} = "black";
          for (int i = 0; i \leq 36; ++i) {
              fields[i + 4] = Integer.toString(i);
          }
        }
Bet doStep(Participant player) { // we need to link
          return player.doStep(this); // doStep with this
        }
public String[] getFields() { //new method
          return fields;
        }
    }
Jan Faigl, 2016 A0B36PR2 – Přednáška 1: OOP – Polymorfismus 85 / 91
                                                                            Dědičnost Polymorfismus Příklad návrhu a využití polymorfismu Dispatch Double Dispatch
                                                                            Rozšíření účastníka a existujících hráčů
                                                                               Účastníka hry Participant musíme rozšířit o uvažování nového
                                                                                 světa
                                                                                 public interface Participant {
                                                                                    public Bet doStep(World world);
                                                                                    public Bet doStep(WorldNew world);
                                                                                  }
                                                                               Implementaci původních hráčů provedeme v abstraktní třídě
                                                                                 Player
                                                                                 public abstract class Player implements Participant {
                                                                                     ...
public Bet doStep(WorldNew world) {
                                                                                        return doStep((World)world); //default behaviour
                                                                                     }
                                                                                  }
                                                                                             Chování původních hráčů v novém světě neřešíme, proto s výhodou
                                                                                             modifikujeme pouze abstraktní třídu Player.
                                                                           Jan Faigl, 2016 A0B36PR2 – Přednáška 1: OOP – Polymorfismus 86 / 91
                                                                                                                                                         Dědičnost Polymorfismus Příklad návrhu a využití polymorfismu Dispatch Double Dispatch
                                                                                                                                                        Nový hráč pro nový svět – PlayerNew
                                                                                                                                                            import java.util.Random;
                                                                                                                                                            public class PlayerNew extends Player {
                                                                                                                                                              Random rand;
                                                                                                                                                              public PlayerNew() {
                                                                                                                                                                 super("New player");
                                                                                                                                                                 rand = new Random():
                                                                                                                                                               }
@Override
                                                                                                                                                              public Bet doStep(World world) {
                                                                                                                                                                 // strategy for standard world
                                                                                                                                                                 return new Bet("black", 1); //always bet 1 gold
                                                                                                                                                               }
@Override
                                                                                                                                                              public Bet doStep(WorldNew world) {
                                                                                                                                                                 // strategy for the new world
                                                                                                                                                                 // random choice even or odd
                                                                                                                                                                 return new Bet(world.getFields()[rand.nextInt(2)], 1);
                                                                                                                                                              ا -
                                                                                                                                                            }
                                                                                                                                                                                  Nový hráč má jiné chování v původním a novém světě.
                                                                                                                                                        Jan Faigl, 2016 A0B36PR2 – Přednáška 1: OOP – Poly
```
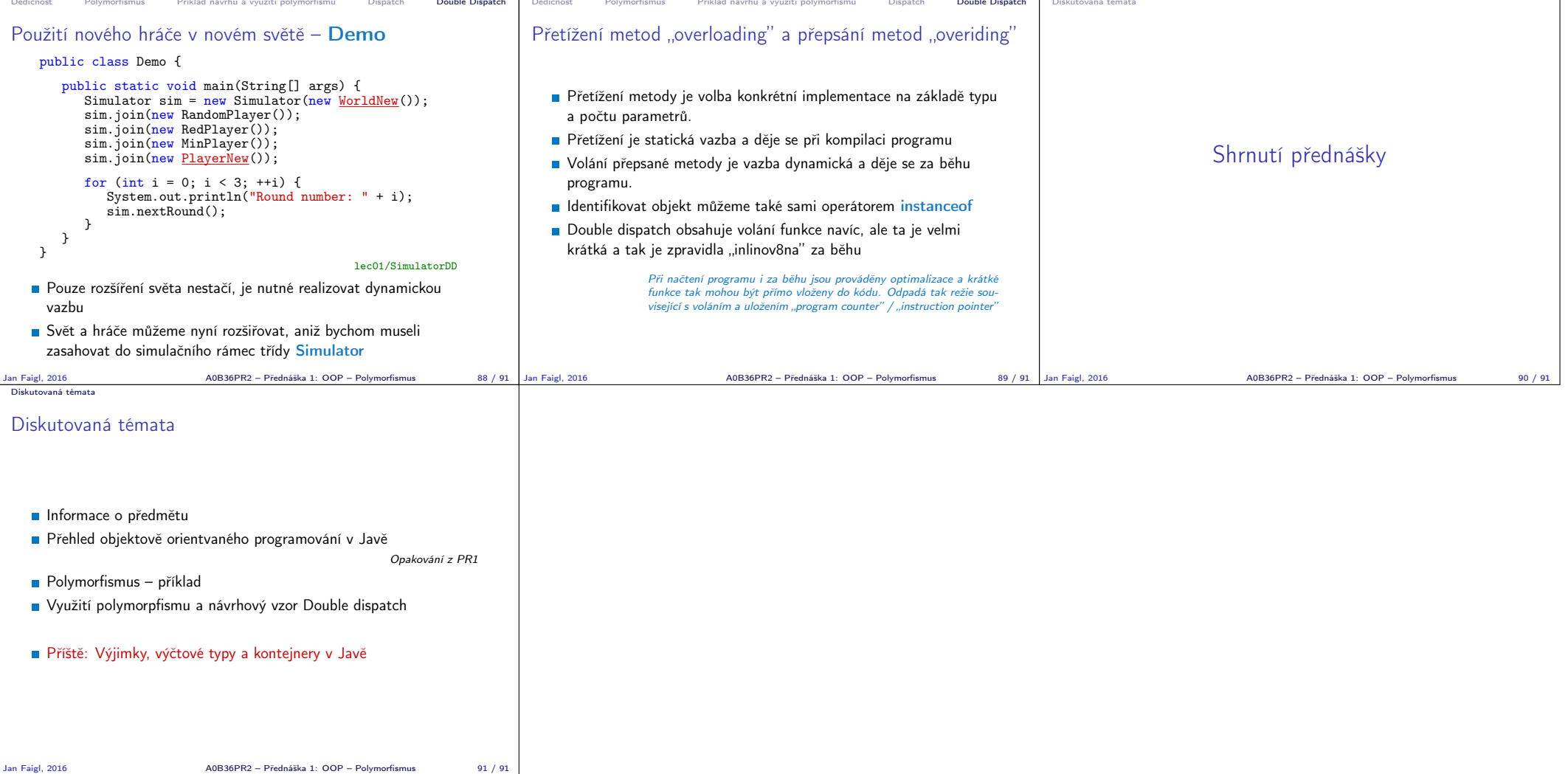